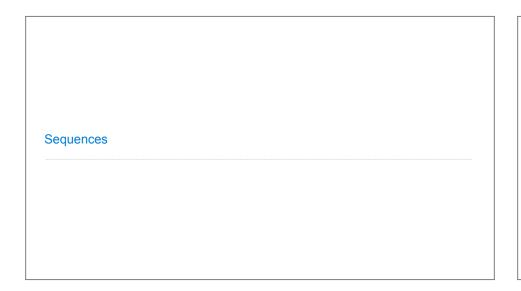

## Announcements

```
Lists
['Demo']
```

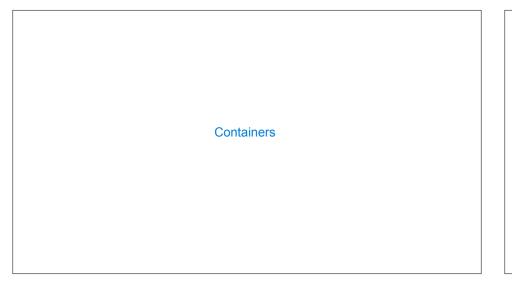

# Containers Built-in operators for testing whether an element appears in a compound value >>> digits = [1, 8, 2, 8] >>> 1 in digits True >>> 8 in digits True >>> 5 not in digits True >>> not(5 in digits) True True

```
For Statements

(Demo)
```

## For Statement Execution Procedure

for <name> in <expression>:
 <suite>

- 1. Evaluate the header <expression>, which must yield an iterable value (a sequence)
- 2. For each element in that sequence, in order:
- A. Bind <name> to that element in the current frame
- B. Execute the <suite>

## Ranges

# Sequence Unpacking in For Statements A sequence of fixed-length sequences >>> pairs = [[1, 2], [2, 2], [3, 2], [4, 4]] >>> same\_count = 0 A name for each element in a fixed-length sequence >>> for (x, y) in pairs: ... if x == y: ... same\_count = same\_count + 1 >>> same\_count 2

## **List Comprehensions**

```
>>> letters = ['a', 'b', 'c', 'd', 'e', 'f', 'm', 'n', 'o', 'p']
>>> [letters[i] for i in [3, 4, 6, 8]]

['d', 'e', 'm', 'o']
```

# List Comprehensions

```
[<map exp> for <name> in <iter exp> if <filter exp>]
Short version: [<map exp> for <name> in <iter exp>]
```

A combined expression that evaluates to a list using this evaluation procedure:

- 1. Add a new frame with the current frame as its parent
- 2. Create an empty result list that is the value of the expression
- 3. For each element in the iterable value of <iter exp>:
- A. Bind <name> to that element in the new frame from step 1
- B. If <filter exp> evaluates to a true value, then add the value of <map exp> to the result list

## **Example: Promoted**

### First in Line

Implement **promoted**, which takes a sequence s and a one-argument function f. It returns a list with the same elements as s, but with all elements e for which f(e) is a true value ordered first. Among those placed first and those placed after, the order stays the same.

```
def promoted(s, f):
    """Return a list with the same elements as s, but with all
    elements e for which f(e) is a true value placed first.

>>> promoted(range(10), odd) # odds in front
    [1, 3, 5, 7, 9, 0, 2, 4, 6, 8]
    """
    return [e for e in s if f(e)] + [e for e in s if not f(e)]
```